## ZOOM デスクトップクライアント

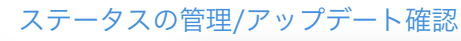

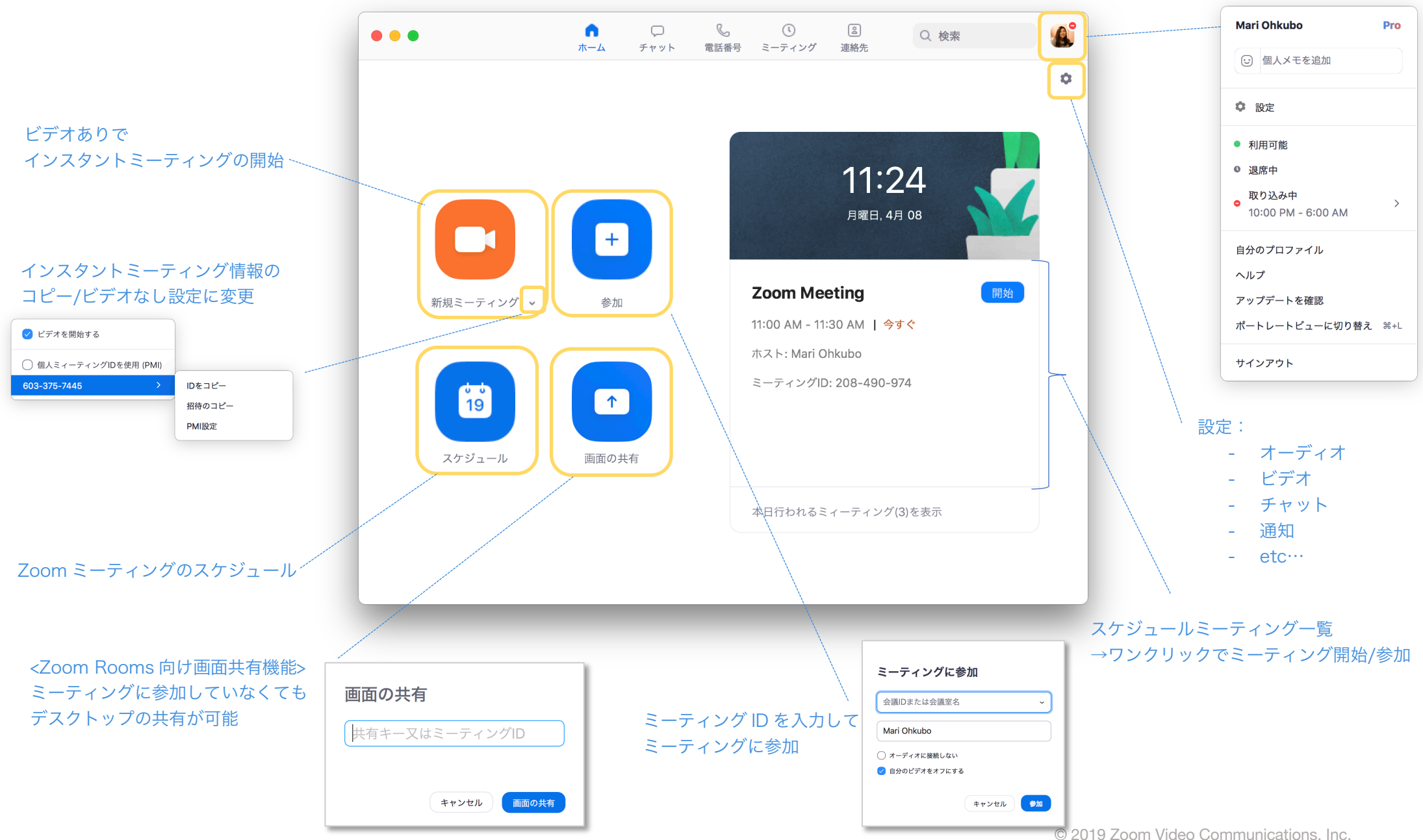